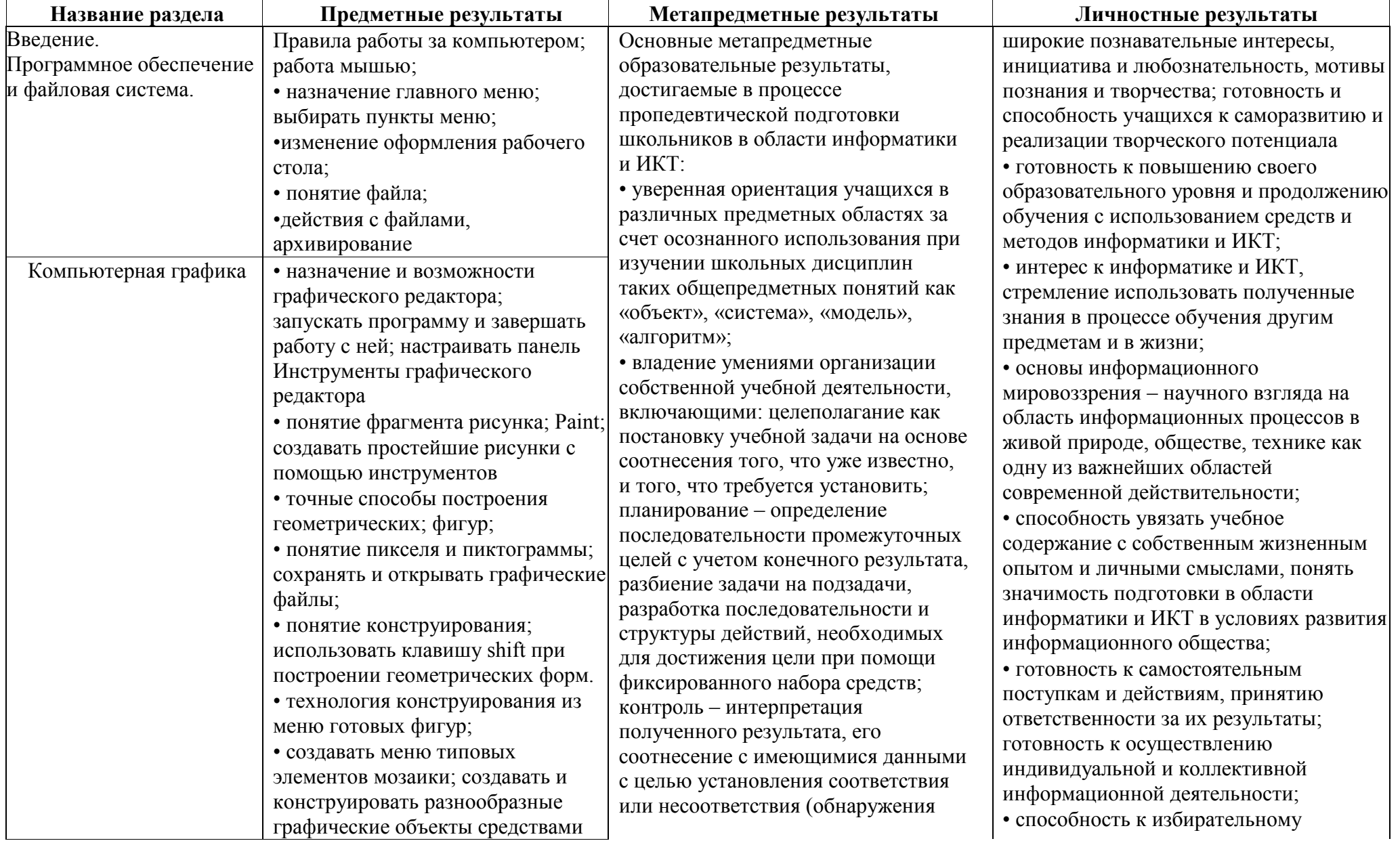

## **ПЛАНИРУЕМЫЕ РЕЗУЛЬТАТЫ**

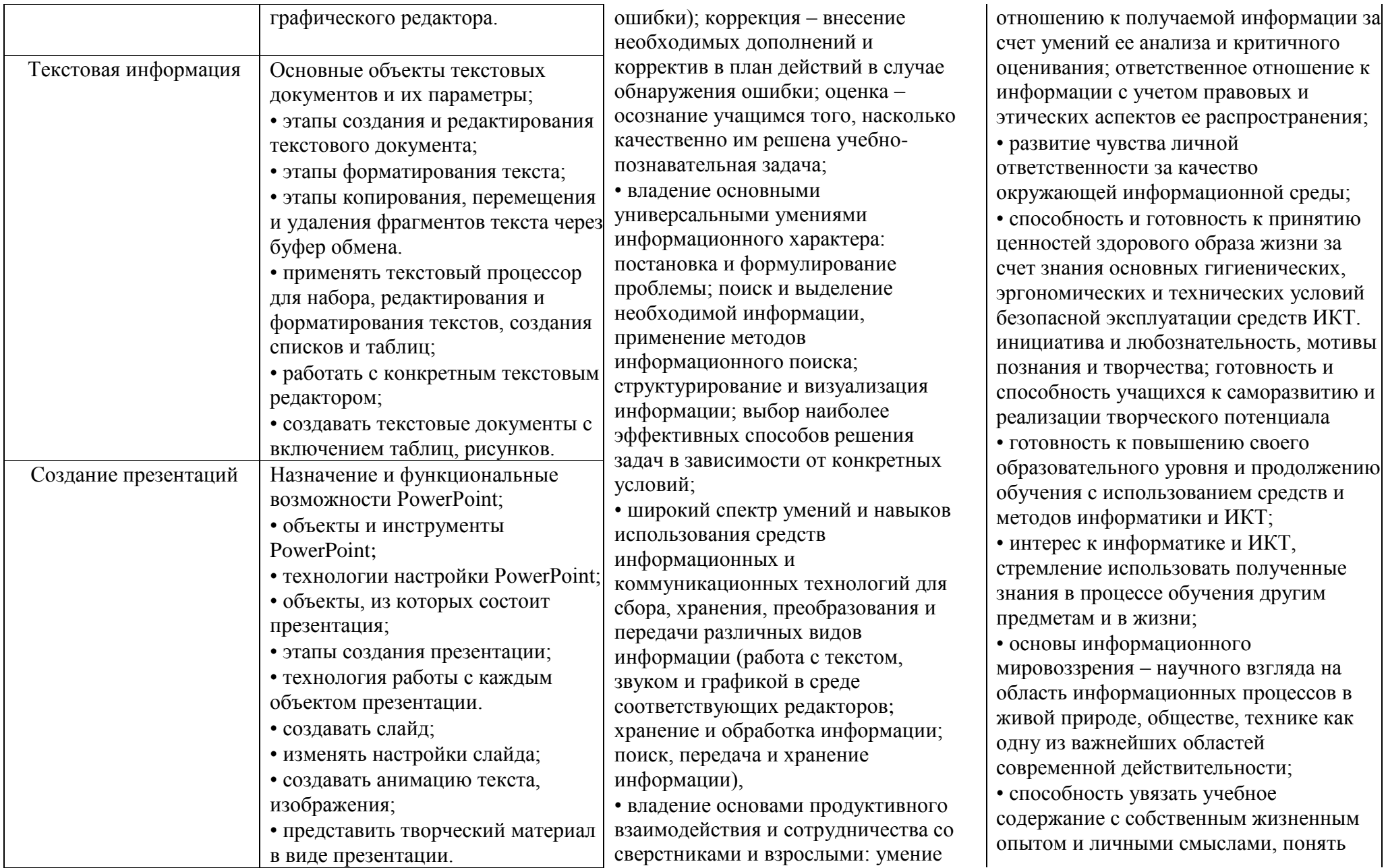

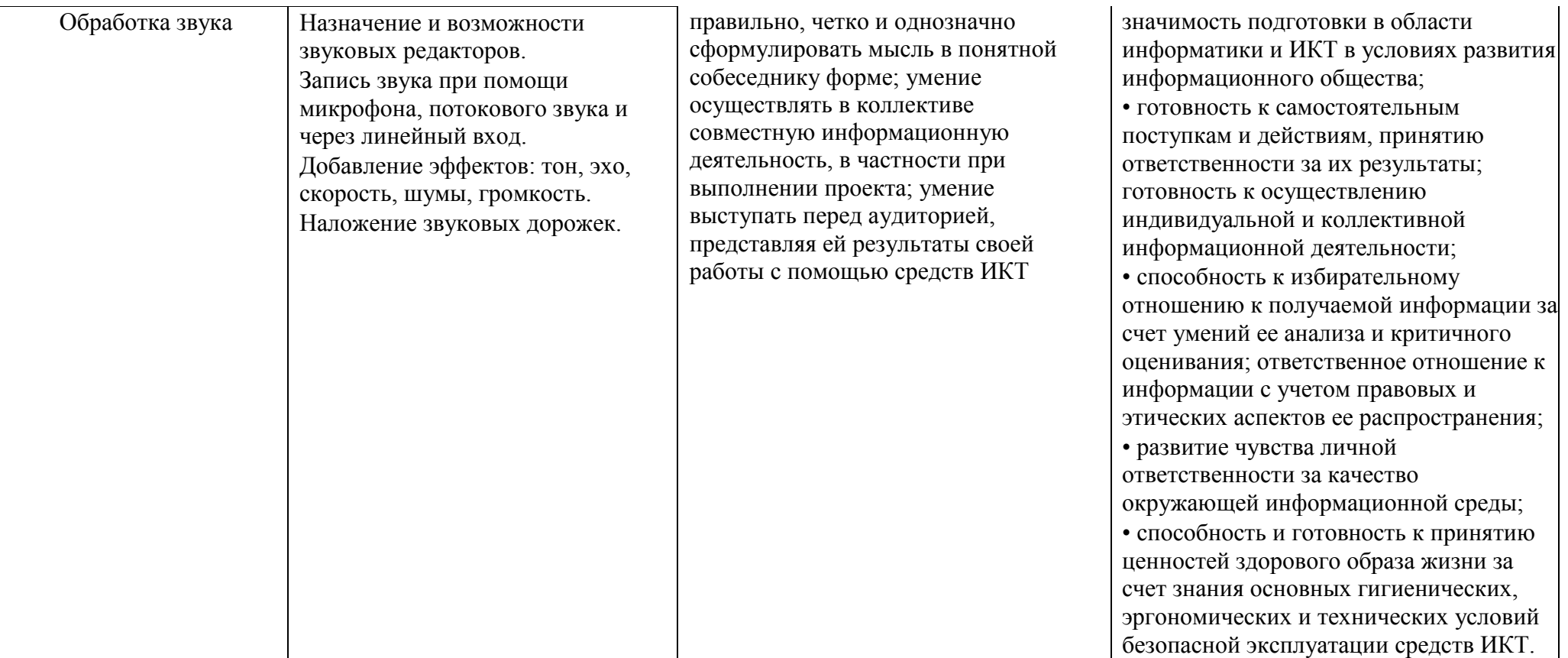

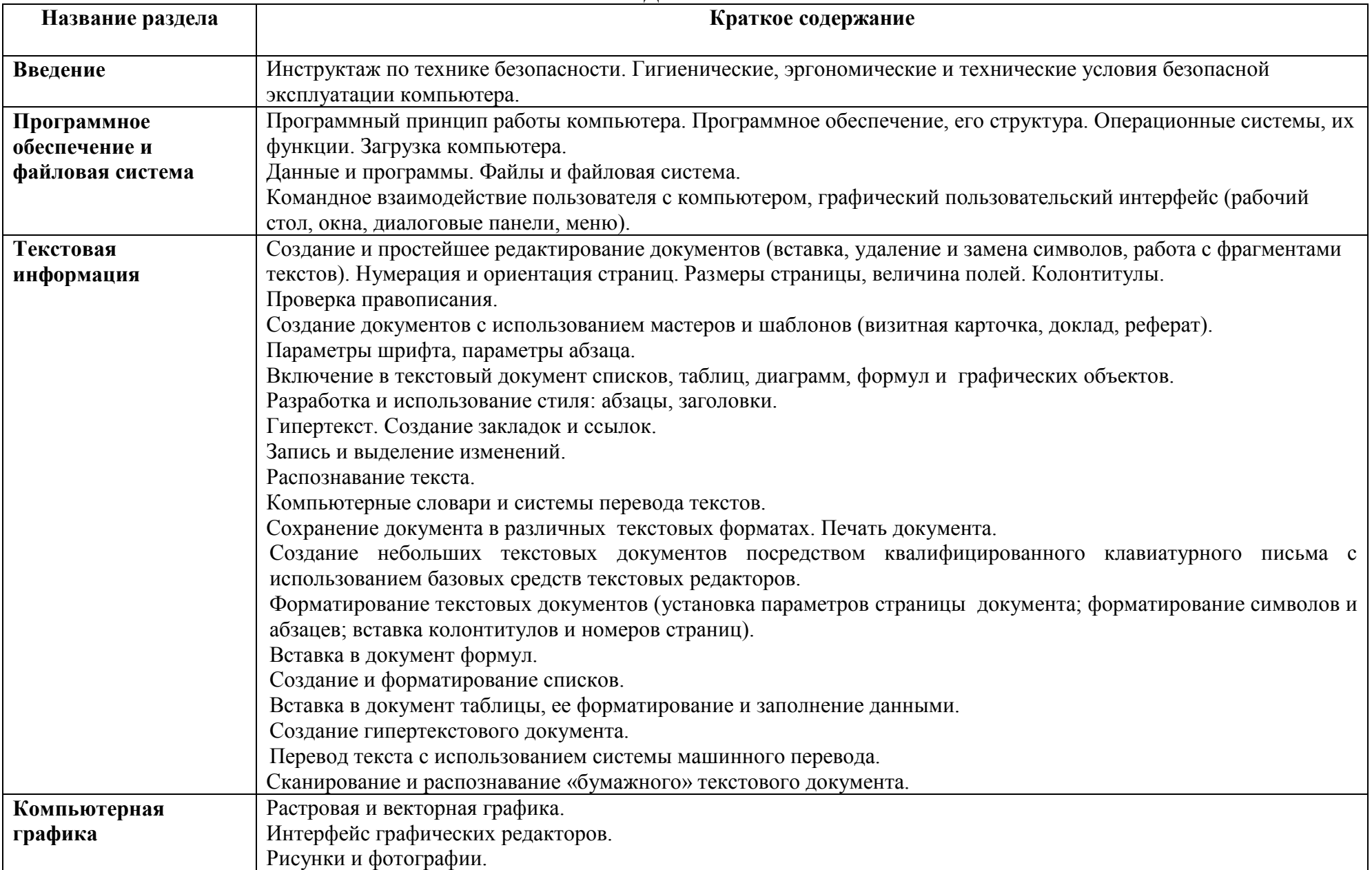

## **СОДЕРЖАНИЕ**

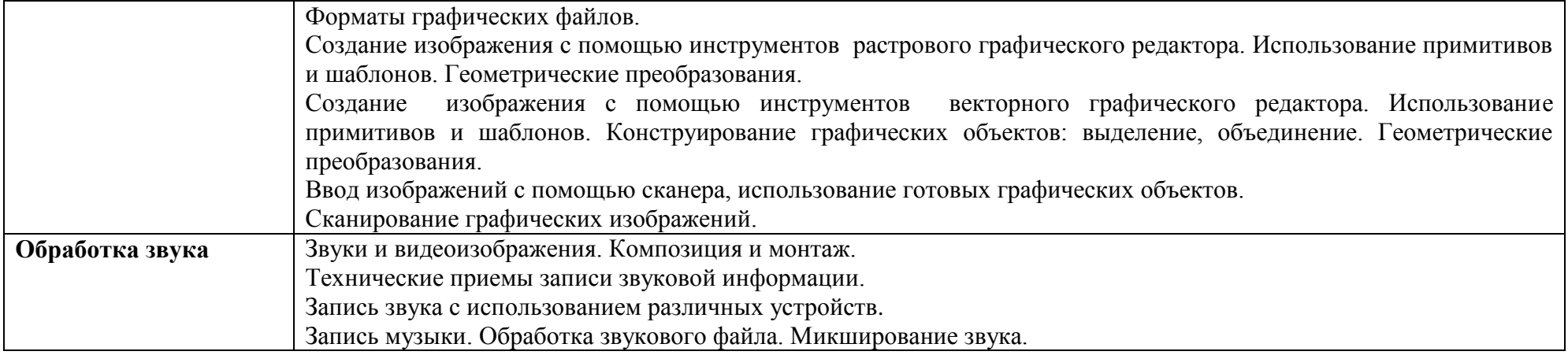

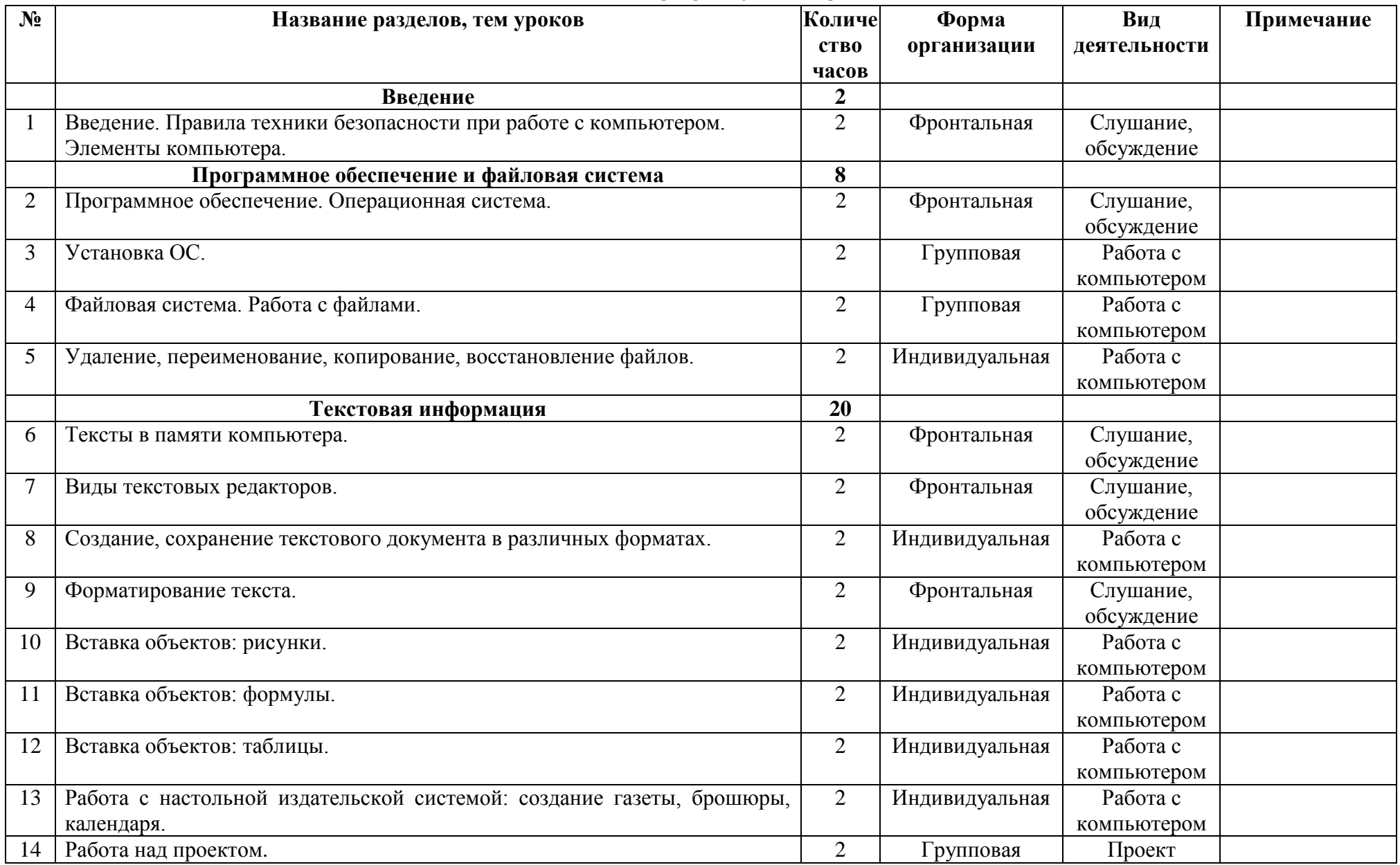

## **ТЕМАТИЧЕСКОЕ ПЛАНИРОВАНИЕ**

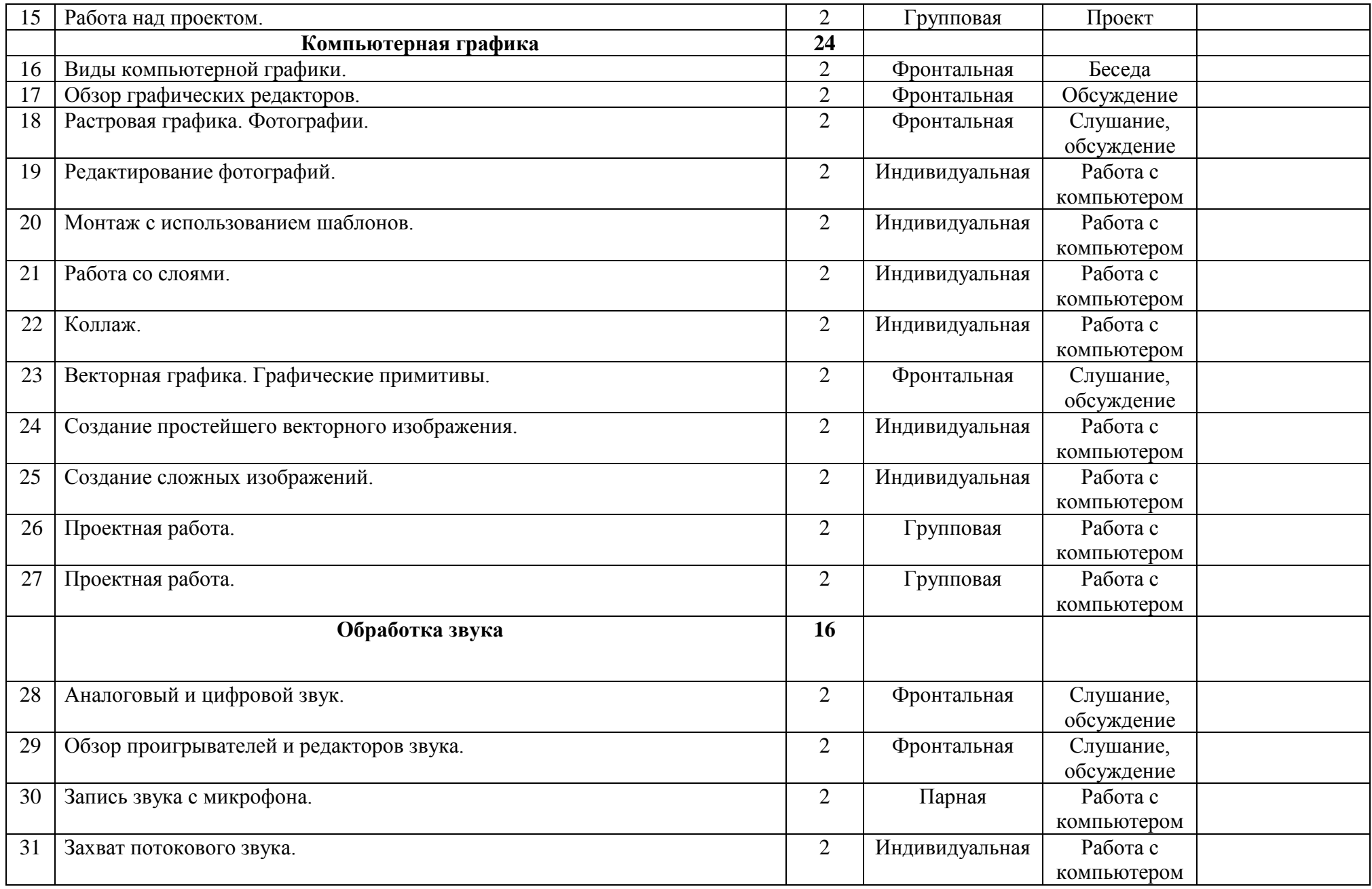

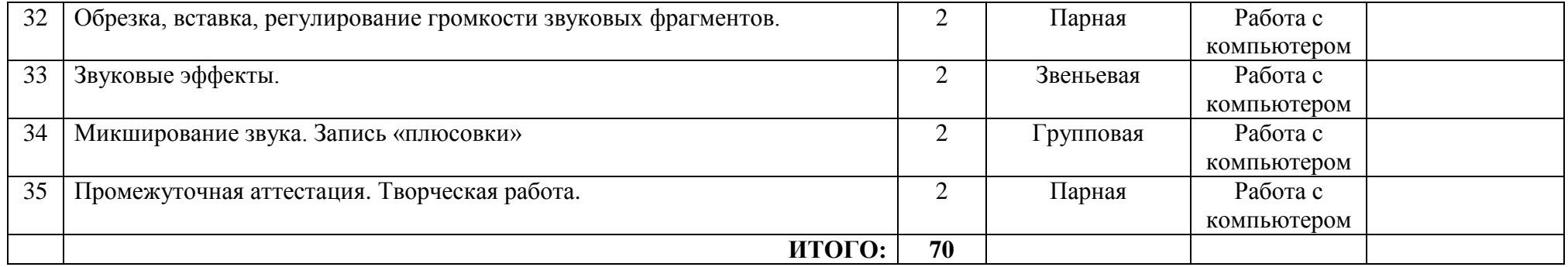